## GridBench

#### The Road to M12

# Topics

- Benchmark Selection
- Benchmark Selection<br>Measurements and ex Measurements and experiments<br>Submission/execution
- Submission/execution
- Submission/execution<br>Tools for measurement Tools for measurement<br>Result archival
- Result archival<br>Use-case
- $\bullet$  Use-case
- Use-case<br>Pointers Pointers to documentation<br>Roadmap to M12
- Roadmap to M12

# Topics

- Benchmark Selection
- **Benchmark Selection**<br>Measurements and ex Measurements and experiments<br>Submission/execution
- Submission/execution
- Submission/execution<br>Tools for measurement Tools for measurement<br>Result archival
- Result archival<br>Use-case
- Use-case
- Use-case<br>Pointers Pointers to documentation<br>Roadmap to M12
- Roadmap to M12

# Criteria for selecting benchmarks to be implemented

1)Source Code availability, licensing 2)Addresses issues that CrossGrid is currently facing 3)Simple Algorithm 4)Simple compilation and execution 5)Input/Output requirements

Criteria for selecting benchmarks to be implemented (continued)

- 6)Relation to CrossGrid applications
- 7)Well-known / Recognition
- 8)Micro-benchmark
- 9)Micro-kernel benchmark
- 10)Language and Middleware (Preferably C, MPI based )
- 11)D2.3 is
	- "Write first prototypes on a local cluster at the test site..." (Annex p61-62)

#### Candidates

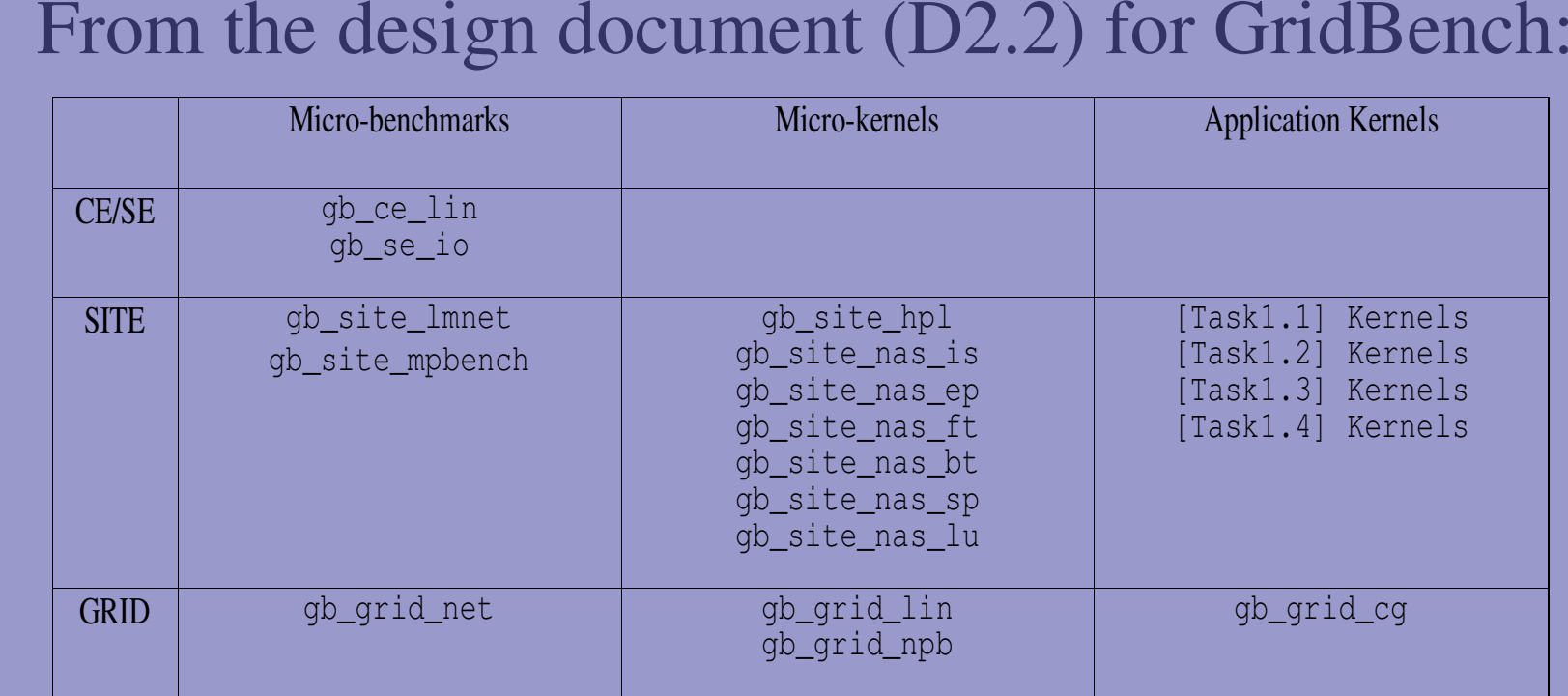

## Source Code Availability

- Most candidate benchmarks match this criterion Most candidate benchmarks match this criterion<br>which was a criterion for selection for inclusion<br>the Design Document in the first place which was <sup>a</sup> criterion for selection for inclusion in the Design Document in the first place
- Benchmarks based on CrossGrid application Benchmarks based on CrossGrid application<br>
kernels do not satisfy this since they are at<br>
different stages of development (most are at very kernels do not satisfy this since they are at early stages)
	- Thus benchmarks based on X# application kernels will not be further discussed for inclusion in the M12 prototype.

## Address main Grid issues

- Performance in CrossGrid and Grids in general is<br>hugely dependent on networking (depending on<br>type of application) hugely dependent on networking (depending on type of application)
	- Networking is directly measured by *<sup>g</sup>b\_site\_lmnet* which is based on the LMBench benchmark. It measures p2p bandwidth.
	- Networking will also be measured directly by gb\_grid\_net (based on LMBench & NetPerf) but it design is still incomplete.
	- MPI benchmarks also measure networking but indireclty.

#### Address main Grid issues

- Performance of individual sites is a primary factor<br>in grid performance (much like a CPU is to a<br>regular machine) in grid performance (much like <sup>a</sup> CPU is to <sup>a</sup> regular machine)
	- The NAS kernels (*gb\_site\_nas\_\*)* are designed for measuring performance of parallel machines; in our case individual sites (clusters)
	- The High-Performance Linpack (*gb\_site\_hpl*) measures performance (using MPI) in <sup>a</sup> way that has come to be somewhat of <sup>a</sup> standard.

## Simple Algorithm

- The gb\_site\_lmnet benchmark is based on simple The gb\_site\_lmnet benchmark is based on simple<br>and established methods of measuring latency and<br>bandwidth. and established methods of measuring latency and bandwidth.
- gb\_site\_hpl is based on a standard way of solving<br>a set of linear equations (minor adjustments for<br>efficient computation) a set of linear equations (minor adjustments for efficient computation)

## Simple Algorithm

- GridBench benchmarks based on NPB<br>- gb\_site\_nas\_is Integer Sort
	- gb\_site\_nas\_is Integer Sort
	- gb\_site\_nas\_ep Embarrassingly Parallel
	- gb\_site\_nas\_ft **Fast Fourier Transform**
	- gb\_site\_nas\_bt Block Tridiagonal solver
	- gb\_site\_nas\_sp Pentadiagonal Solver
	- gb\_site\_nas\_lu
- LU solver benchmark

# Simple Algorithm

NPB kernels measure:<br>Math Functions | Network Bandwidth | 1

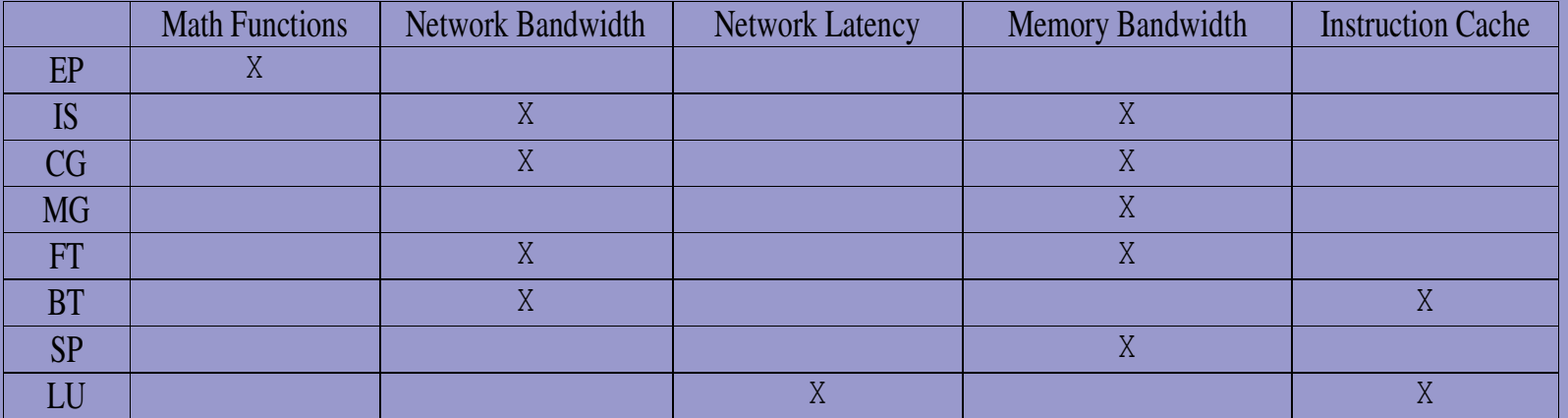

#### Compilation and execution

- The NPB benchmarks are Fortran-based except<br>the Integer Sort<br>Compilation of both NPP and HPI is fairly the Integer Sort
- Compilation of both NPB and HPL is fairly<br>straight forward straight forward

#### Input/Output requirements

- gb\_site\_lmnet takes only parameters as inputs<br>(i.e. No input files). (i.e. No input files).
- gb\_site\_lmnet Output is to standard out and is<br>fairly short<br>Output of HDI and NDP is fairly consise as **w** fairly short
- 
- Output of HPL and NPB is fairly concise as well<br>Optional output one NPB kernel can serve as<br>input to enother, thus enabling the use of Data • Optional output one NPB kernel can serve as Optional output one NPB kernel can serve as<br>input to another, thus enabling the use of Dat<br>Flow Graphs as in NAS Grid Benchmarks 1.0 input to another, thus enabling the use of Data Flow Graphs as in NAS Grid Benchmarks 1.0.
- NPB defines "classes" for problem sizes, HPL<br>does something similar. does something similar.

## Input/Output requirements

# Sample LMBench output (gb\_site\_lmnet will change this into an XML format) this into an XML format)

UDP latency using localhost: 102.4115 microseconds TCP latency using localhost: 152.6223 microseconds RPC/tcp latency using localhost: 272.0483 microseconds RPC/udp latency using localhost: 196.4605 microseconds TCP/IP connection cost to localhost: 370.7143 microseconds initial bandwidth measurement: move=10485760, usecs=281390: 37.26 MB/sec move=286261248, XFERSIZE=65536 Socket bandwidth using localhost: 40.78 MB/sec Avg xfer: 3.2KB, 41.8KB in 13.2600 millisecs, 3.15 MB/sec [ Networking remote to kottos: Linux kottos 2.4.7-10smp #1 SMP Thu Sep 6 17:09:31 EDT 2001 i686 unknown ] UDP latency using kottos: 387.4001 microseconds TCP latency using kottos: 721.3188 microseconds RPC/udp latency using kottos: 1283.4001 microseconds kottos/tcp: RPC: Timed out TCP/IP connection cost to kottos: 402.5385 microseconds initial bandwidth measurement: move=10485760, usecs=1420074: 7.38 MB/sec move=55050240, XFERSIZE=65536 Socket bandwidth using kottos: 7.01 MB/sec

...

## Relation to X# applications

- Given the unavailability of most  $X#$  application<br>kernels this is a difficult criterion to satisfy.<br>The HED kernel is evoilable but it may require kernels this is <sup>a</sup> difficult criterion to satisfy.
- The HEP kernel is available but it may require<br>some effort to adapt into a benchmark. some effort to adapt into <sup>a</sup> benchmark.

## Well-known / Recognized

- Applying well-known recognized kernels/<br>benchmarks is desirable<br>- User's confidence benchmarks is desirable
	- User's confidence
	- Comparison with other architectures
	- Verified and refined
- HPL and NAS satisfy this
- HPL and NAS satisfy this<br>HPL is probably more we
- HPL is probably more well-known<br>While LMBench is not as well-known<br>standard techniques While LMBench is not as well-known it employs<br>standard techniques standard techniques

#### A micro-benchmark and <sup>a</sup> micro-kernel

- gb\_site\_lmnet is ofcourse a micro-benchmark that<br>focuses on network<br>HDL and the NDP kernels are micro-kernels focuses on network
- HPL and the NPB kernels are micro kernels.<br>(either hpl or **one** of the NPB) (either hpl or one of the NPB)

## Language and Middleware

- gb\_site\_lmnet is based on LMBench which is<br>written in C and uses TCP/UDP for<br>measurements written in C and uses TCP/UDP for measurements
- HPL is written in C and MPI
- NPB kernels use MPI and fortran (except IS which uses C) which uses C)

#### Targeted at local cluster (D2.3)

- Both HPL and NPB kernels are suited for clusters
- Both HPL and NPB kernels are suited for clusters<br>While the network aspect of LMBench (the base<br>of abosite limitation involves only two bosts While the network aspect of LMBench (the base<br>of gb\_site\_lmnet) involves only two hosts,<br>gb\_site\_lmnet will be suited to characterize the of gb\_site\_lmnet) involves only two hosts, local network at <sup>a</sup> site.
- gb\_grid\_net (based on LMBench and NetPerf) is gb\_grid\_net (based on LMBench and NetPerf) is<br>not targeted at clusters but inter-site networking.<br>Despite this it should probably be considered as it not targeted at clusters but inter-site networking. is useful during the testbed rollout.

## Decision

- Micro-benchmark: gb\_site\_lmnet<br>Micro-Kernel: gb\_site\_hpl
- - Micro-Kernel: gb\_site\_hpl<br>- Selecting one out of the NP<br>arbitrary decision since eac Selecting one out of the NPB kernels would be an arbitrary decision since each measures <sup>a</sup> slightly different aspec<sup>t</sup> of <sup>a</sup> parallel machine
- ( Suggestions?

# Topics

- Benchmark Selection
- Benchmark Selection<br>Measurements and ex Measurements and experiments<br>Submission/execution
- Submission/execution
- Submission/execution<br>Tools for measurement Tools for measurement<br>Result archival
- Result archival<br>Use-case
- Use-case
- Use-case<br>Pointers Pointers to documentation<br>Roadmap to M12
- Roadmap to M12

#### Measurements and experiments

- The targets of D2.3 will be to measure processing<br>power and networking at local sites.<br>she site, lmnot will measure petwork bendwidth power and networking at local sites.
- gb\_site\_lmnet will measure network bandwidth gb\_site\_Imnet will measure network bandwidth<br>and latency (p2p, for TCP and UPD) in B/s and<br>respectively and latency ( p2p, for TCP and UPD) in B/s and <sup>s</sup> respectively
	- Since measurements are inherenty point-to-point it would be of interest to measure the network performance of the cluster with concurrent transfers between several pairs of cluster nodes.

#### Measurements and experiments

- gb site hpl will measure the computational gb\_site\_hpl will measure the computational<br>performance of a local cluster in solving a<br>standard set of linear equations. performance of <sup>a</sup> local cluster in solving <sup>a</sup> standard set of linear equations.
- Measurements will be given in flops for Rmax.<br>- **Rmax** Maximal LINPACK performance achieve
	- Rmax Maximal LINPACK performance achieved
	- Nmax Problem size for achieving Rmax
	- N1/2 Problem size for achieving half of Rmax
	- Completion time in seconds.

## Topics to be covered

- Benchmark Selection
- Benchmark Selection<br>Measurements and ex Measurements and experiments<br>Submission/execution
- Submission/execution
- Submission/execution<br>Tools for measurement Tools for measurement<br>Result archival
- Result archival<br>Use-case
- Use-case
- Use-case<br>Pointers Pointers to documentation<br>Roadmap to M12
- Roadmap to M12

## Submission/execution

- - Benchmarking jobs will be submitted via RSL<br>- It is still unclear if JDL matches the RSL capabili It is still unclear if JDL matches the RSL capabilities
		- RSL is more generic and employed in many Grids
- Will probably use "fork" and mpirun<br>Open issues with RSL:
- - Open issues with RSL:<br>- Does using RSL (thus<br>Broker) create problem Does using RSL (thus circumventing(?) the Resource Broker) create problems.
		- Controlled environment (i.e. No other jobs running on the same resources)

# Topics

- Benchmark Selection
- Benchmark Selection<br>Measurements and ex Measurements and experiments<br>Submission/execution
- Submission/execution
- Submission/execution<br>Tools for measurement Tools for measurement<br>Result archival
- Result archival<br>Use-case
- Use-case
- Use-case<br>Pointers Pointers to documentation<br>Roadmap to M12
- Roadmap to M12

#### Tools for measurement

- Measurement will be made by the (already) Measurement will be made by the (already) delivered to standard output which will be delivered instrumented code of HPL and results will be by the middleware to the user interface machine.
- Measurements by the instrumented gb\_site\_lmnet<br>code are again delivered to standard output.<br>Figure multiple concurrent measurements between code are again delivered to standard output.
	- If using multiple concurrent measurements between pairs of hosts, the measurements will be aggregated.
- At this point there will be no *external* measurements

# Topics

- Benchmark Selection
- Benchmark Selection<br>Measurements and ex Measurements and experiments<br>Submission/execution
- Submission/execution
- Submission/execution<br>Tools for measurement Tools for measurement<br>Result archival
- Result archival<br>Use-case
- Use-case
- Use-case<br>Pointers Pointers to documentation<br>Roadmap to M12
- Roadmap to M12

## Result archival

- Output delivered to the user's machine will be in<br>XML format (to be specified)<br>A rehivel of the results will be initially in a flat XML format (to be specified)
- Archival of the results will be initially in a flat Archival of the results will be initially in a flat<br>directory of XML files (i.e. No real archival, n<br>central repository) directory of XML files (i.e. No real archival, no central repository)
	- XML Archival/storage technologies (in RDMS?)
- Retrieval will be implemented after the archival<br>method is specified.<br>The end product, the user will have the ability of method is specified.
	- In the end product, the user will have the ability <sup>o</sup> browse previous benchmark results

# Topics

- Benchmark Selection
- Benchmark Selection<br>Measurements and ex Measurements and experiments<br>Submission/execution
- Submission/execution
- Submission/execution<br>Tools for measurement Tools for measurement<br>Result archival
- Result archival<br>Use-case
- Use-case
- Use-case<br>Pointers Pointers to documentation<br>Roadmap to M12
- i Roadmap to M12

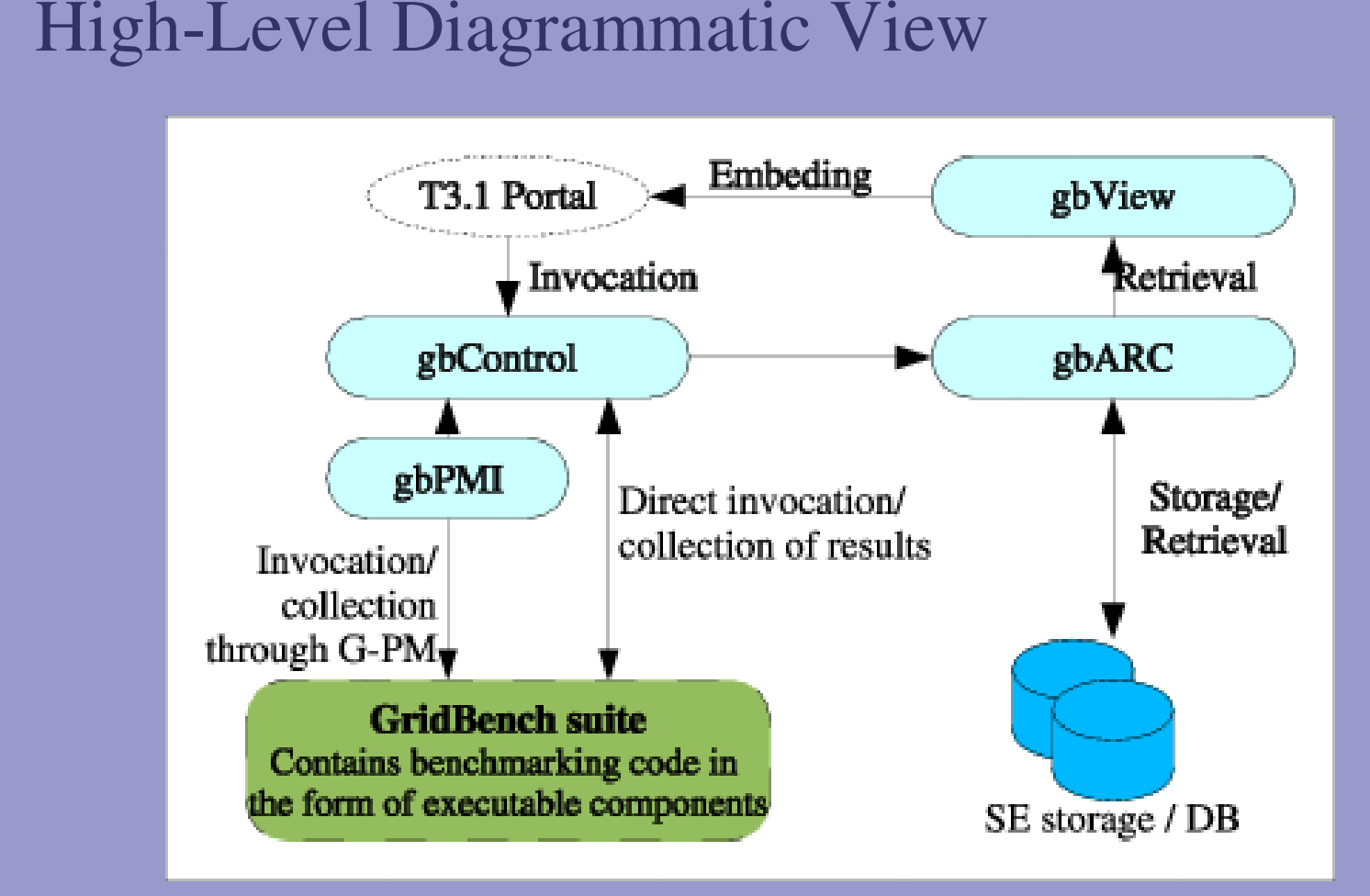

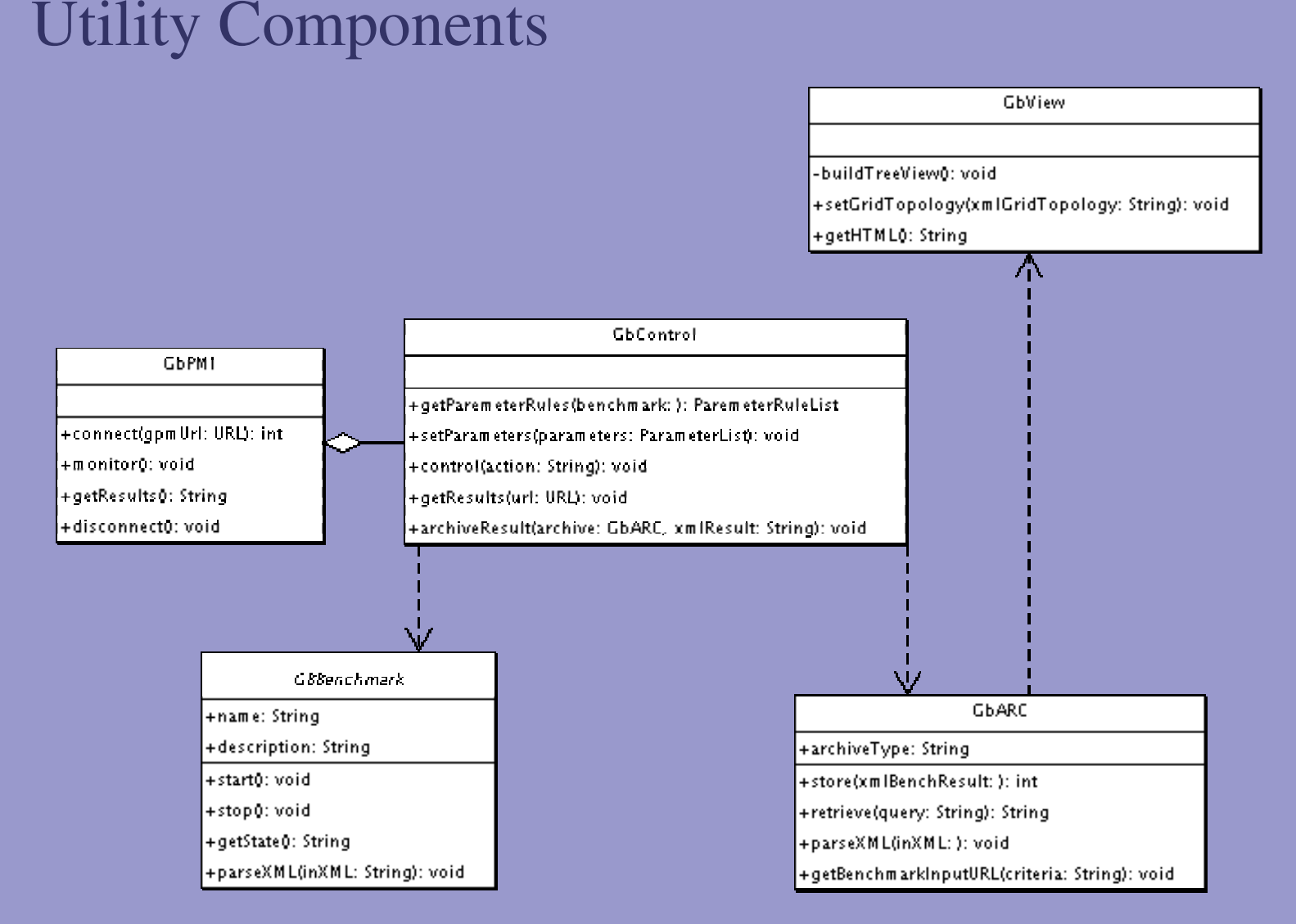

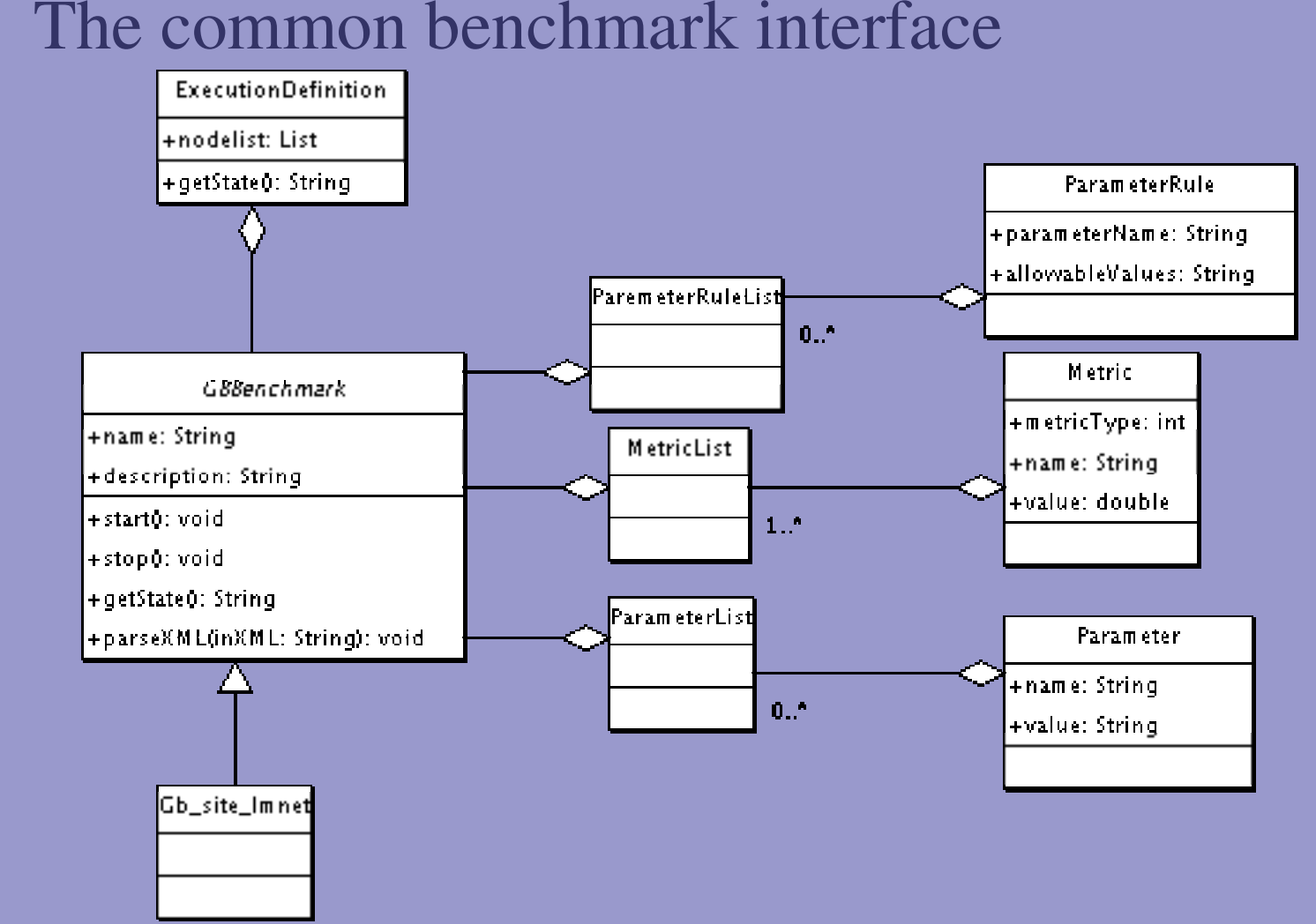

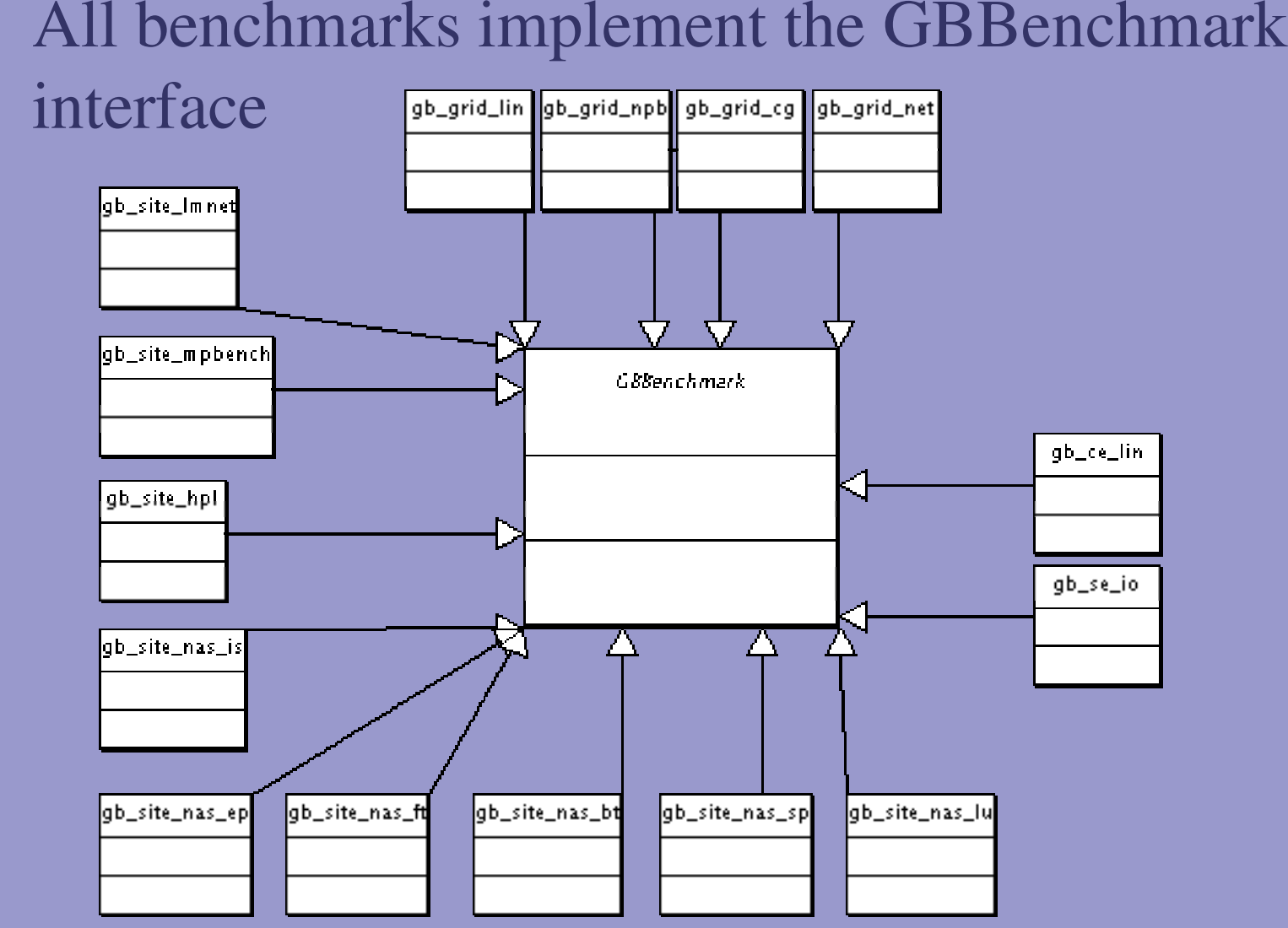

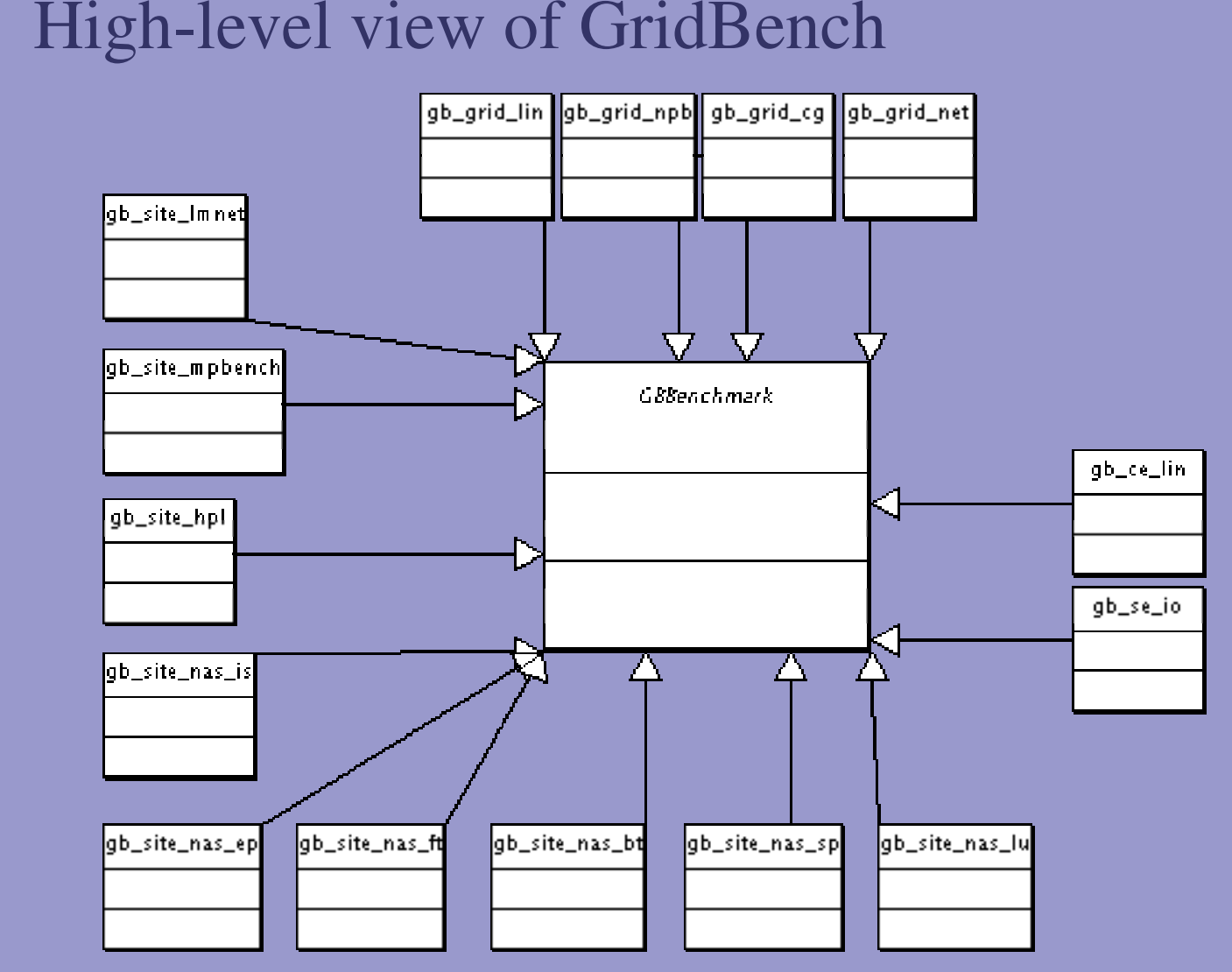

#### Usecase: Determining site performance

- The user wishes to investigate the performance of<br>a site<br>The user chooses to run the chasite hal a site
- The user chooses to run the gb\_site\_hpl<br>benchmark (Linpack)<br>The user legs into the portal and loupeh benchmark (Linpack)
- The user logs into the portal and launches the<br>benchmarking interface, GBView.<br>The user selects she site, hel and specifies the benchmarking interface, GBView.
- - The user selects gb\_site\_hpl and specifies the site.<br>- Specification of the site depends on portal<br>implementation Specification of the site depends on portal implementation

#### Usecase: Determining site performance

- - The user will (in GBView)<br>- specify the number of mach<br>on: specify the number of machines to run the benchmark on;
		- specify problem size;
		- Choose to launch the benchmark.
- GBControl will generate RSL (or JDL) and<br>submit it submit it
- The user has the option to cancel a benchmark job and not archive the result and not archive the result

#### Usecase: Determining site performance

- GBControl will acquire the output generated by<br>the benchmark<br>GPControl will reformed output to  $XMI$  (if not the benchmark
- GBControl will reformat output to XML (if not<br>already in XML)<br>GP Are will paree the YML delivered by already in XML)
- GBArc will parse the XML delivered by<br>GBControl and archive it in a database<br>(RDBMS). GBControl and archive it in <sup>a</sup> database (RDBMS).
- GBView will retrieve the results from GBArc and<br>display them for the user display them for the user

# Topics

- Benchmark Selection
- Benchmark Selection<br>Measurements and ex Measurements and experiments<br>Submission/execution
- Submission/execution
- Submission/execution<br>Tools for measurement Tools for measurement<br>Result archival
- Result archival<br>Use-case
- Use-case
- Use-case<br>Pointers Pointers to documentation<br>Roadmap to M12
- Roadmap to M12

#### Pointers to documentation

 Jack Dongarra, P.L. and A. Petitet, *The LINPACK Benchmark: Past, Present, and Future.* December, 2001.

•McVoy, L.W. and C. Staelin, *Imbench: Portable Tools for*  McVoy, L.W. and C. Staelin, *lmbench: Portable Tools for Performance Analysis*, in *USENIX Annual Technical Conference*. 1996. p. 279-294.

•David Bailey, T.H., William Saphir, Rob van der Wijngaart, Alex David Bailey, T.H., William Saphir, Rob van der Wijngaart, Alex<br>Noo, Maurice Yarrow. *The NAS Parallel Benchmarks 2.0.* in *The*<br>international Journal of Supercomputer Applications. 1995. Woo, Maurice Yarrow. *The NAS Parallel Benchmarks 2.0*. in *The International Journal of Supercomputer Applications*. 1995.

 Rob <sup>F</sup> Van Der Wijngaart, Michael Frumkin. *The NAS Grid Benchmarks Version 1.0*. July,2002

# Topics

- Benchmark Selection
- Benchmark Selection<br>Measurements and ex Measurements and experiments<br>Submission/execution
- Submission/execution
- Submission/execution<br>Tools for measurement Tools for measurement<br>Result archival
- Result archival<br>Use-case
- Use-case
- Use-case<br>Pointers Pointers to documentation<br>Roadmap to M12
- Roadmap to M12

# Roadmap to M12

- - By end of M10<br>- Develop a word<br>GBBenchmarl Develop <sup>a</sup> working GBControl prototype, and the GBBenchmark interface
		- Develop gb\_site\_hpl
- By end of M11<br>- Specify and do
	- Specify and develop gb\_site\_lmnet